# *Příklad č. 1:*

Výrobce podlahových krytin firma "Podlaha s. r. o." dodává na trh podlahové dílce Termofest, jejichž cena činí 480 Kč/m<sup>2</sup>. Pro stanovení matematického výrazu nákladové funkce při výrobě uvedené podlahové krytiny, byla provedena čtyři hodnocení měsíčních výrob a s nimi spojených nákladů s následujícími výsledky (viz tabulka):

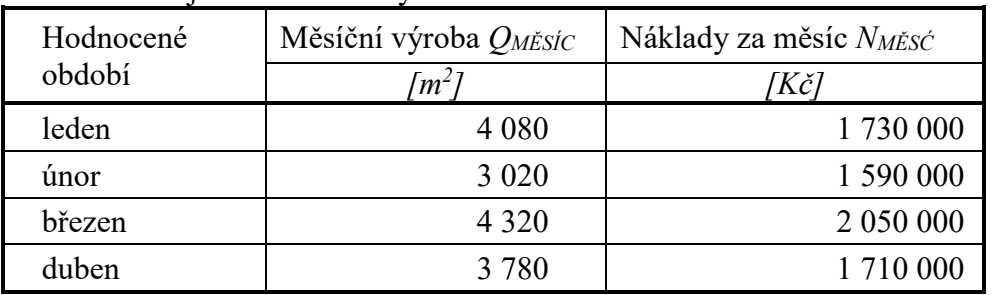

Tabulka: Údaje o měsíčních výrobách a nákladech

*a) Metodou dvou bodů a s využitím údajů uvedených v tabulce, stanovte matematickou podobu nákladové funkce pro měsíční období.*

*b) Upravte nákladovou funkci sestavenou dle bodu ad a) tak, aby byla použitelná pro kvartální hodnocení.*

*c) S jakým výsledkem hospodaření může kalkulovat management firmy za předpokladu, že měsíční produkce (QMĚSÍC) bude v objemu 4 500 m<sup>2</sup> podlahových dílců?* 

*d) Jaká výše výroby podlahových dílců zajisti výrobci krytin bod zvratu (QBZ [m<sup>2</sup> ]).*

#### *Příklad č. 2: Stanovení tvaru nákladové funkce metodou regresní a korelační analýzy*

Ke zpracování a následnému balení zeleného čaje do krabiček, o obsahu 20 sáčků porcovaného čaje se používá v pytlích dovážený suchý čaj z Indie a Číny. V průběhu týdne byly zjištěny a zaznamenány v níže uvedených tabulkách, hodnoty produkce sáčkovaného čaje včetně nákladů na jeho výrobu.

S využitím metody:

*regresní a korelační analýzy stanovte parametry (v, F) nákladové funkce při lineárním průběhu závislosti nákladů na objemu výroby pro firmu zabývající se zpracováním a balením zeleného čaje. K výpočtům využijte níže předdefinovanou výpočtovou tabulku.*

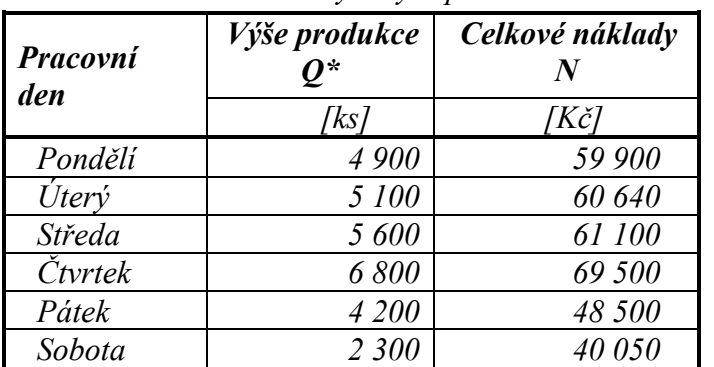

Tabulka: *Celkové náklady a výše produkce zeleného čaje*

#### *Poznámka:*

*Produkce je měřena počtem balení v ks, ve kterém je 20 sáčků o hmotnosti 1.75 g čaje*

Tabulka: *Údaje pro výpočet variabilních (v) a fixních nákladů (F) metodou regresní a korelační analýzy*

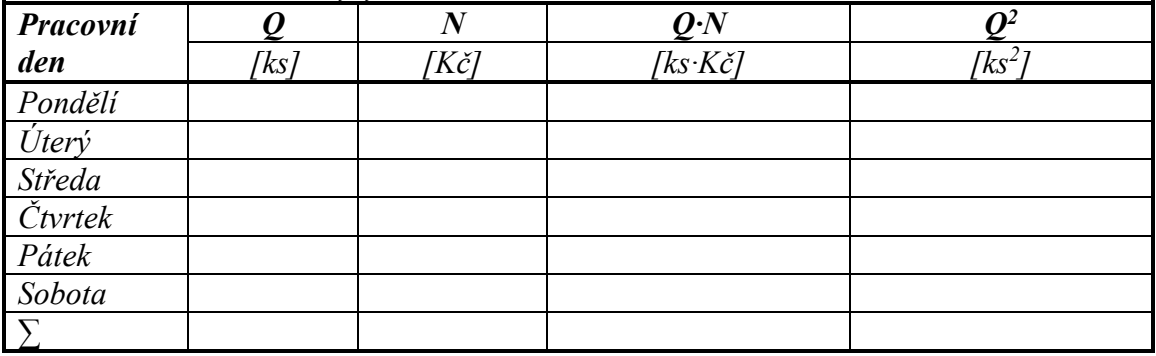

$$
v = \frac{n\Sigma Q \cdot N - \Sigma Q \cdot \Sigma N}{n\Sigma Q^2 - (\Sigma Q)^2}
$$
 
$$
F = \overline{N} - v \cdot \overline{Q}
$$

$$
F=\overline{N}-v\cdot \overline{Q}
$$

**Příklad č. 3:** *(uplatnění tří metod sestavování nákladových funkcí)*

Firma "Prefabrikát, s. r. o." je výrobcem betonových dílců pro stavebnictví. Přehled o výrobách a celkových nákladech v jednotlivých měsících roku 2017 je v následující tabulce.

*Na základě údajů dle níže uvedené tabulky, sestavte nákladovou funkci s využitím:*

- a) *Metody dvou období*
- b) *Metody dvou bodů*
- c) *Regresní a korelační analýzy*
- d) *Nákladové funkce dle jednotlivých metod porovnejte a výsledky okomentujte*

Tabulka: Přehled měsíčních výrob a celkových nákladů ve firmě "Prefabrikát s. r. o." *za rok 2017*

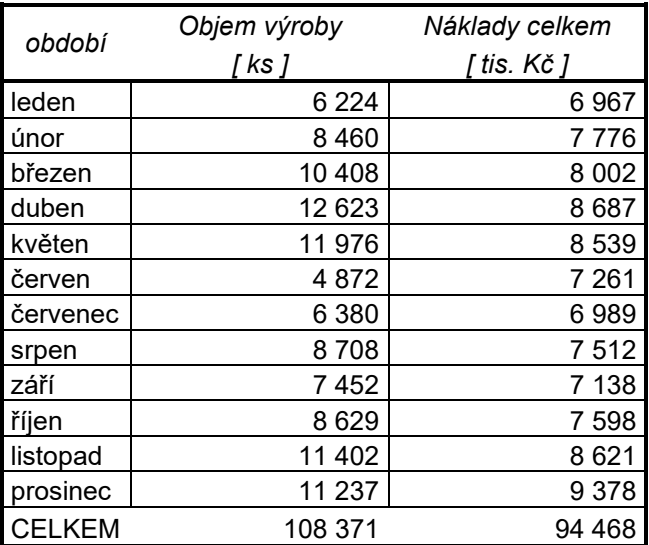

### **Příklad č. 4:** *nákladová funkce při výběru dodavatele výkopových prací*

V rámci projektu "Výstavba kabelové sítě" máte rozhodnout o volbě varianty pro výkop kabelové přípojky o délce 16 m a hloubce 120 cm mezi následujícími možnostmi:

- a. Výkop provést pásovým minibagrem, jehož ekonomické parametry jsou následující:
	- cena výkopu za 1 m o hloubce 120 cm činí 145 Kč/m
	- fixní náklady spojené s dovozem minibagru jsou vyčísleny na 2 750 Kč
- b. Výkop zajistit skupinou kopáčů, kteří požadují:
	- cena výkopu za 1 m o hloubce 120 cm činí 350 Kč/m
	- fixní náklady spojené s dovozem skupiny pracovníků jsou vyčísleny na 300 Kč.

Úkol:

- *1. Zakreslete schematicky nákladové funkce obou variant*
- *2. Rozhodněte, kterou variantu zvolíte pro vlastní výkop kabelové přípojky.*
- *3. Při jaké délce výkopu kabelové přípojky bude lhostejno, kterou variantu zvolíte?*

## **Příklad č. 5** *(nákladová funkce při výběru dodavatele výrobního zařízení na přípravu teplých jídel).*

Firma "Zdravá strava" zaměřená na přípravu teplých jídel provádí v rámci investičního rozhodování výběr dodavatele na dodávku výrobního zařízení pro přípravu teplých jídel. Výběr se zúžil na dvojici dodavatelů, kteří své zařízení prezentují s následujícími technickoekonomickými parametry:

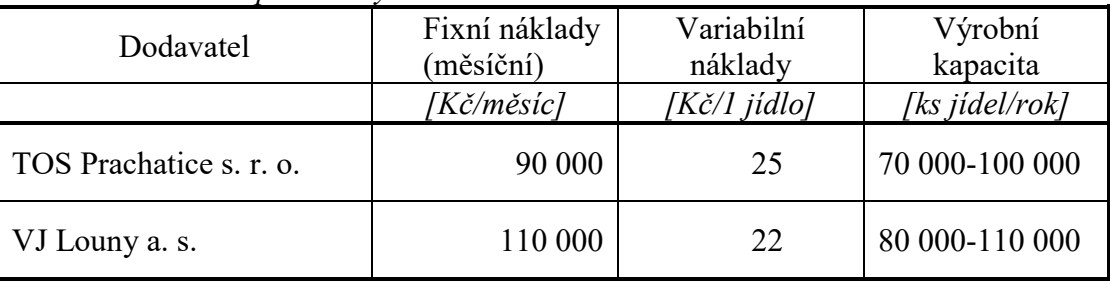

*Tabulka: Základní parametry dodavatelů zařízení*

### Úkol:

- *a) Firma "Zdravá strava" předpokládá, že za půlroční období (6 měsíců) dodá svým odběratelům 40 000 až 45 000 ks teplých jídel. Jako kritérium pro výběrové řízení bylo přijato kritérium "nižších celkových nákladů". Kterého dodavatele management firmy "Zdravá strava" vybere?*
- *b) Za jakou cenu bude svoje výrobky dodávat, chce-li management firmy vykázat zisk ve výši 400 000 Kč při výrobě 40 000 ks jídel za půlroční hodnocení?*
- *c) Které zařízení bude technicky a technologicky dokonalejší a proč?*

## **Příklad č. 6:** *(nákladová funkce klienta mobilního operátora)*

Společnost "TAXIS" nabízí svým klientům 280 volných minut a po jejich vyčerpání následně účtuje cenu hovoru 1,20 Kč/min; to vše po zaplacení vstupního poplatku 300 Kč/měsíc. Společnost "VEGA" nabízí za poplatek 420 Kč měsíčně neomezené volání do všech sítí.

Úkol:

- a) *Sestavte nákladové funkce pro klienty obou mobilních operátorů.*
- b) *Schematicky vyznačte grafickou podobu nákladových funkcí*
- c) *Stanovte, v jakém časovém intervalu hovorů jsou výhodné jednotlivé nabídky?*

# **Příklad č. 7** *(nákladová funkce klienta Českých drah)*

Pro své zákazníky nabízí České dráhy řadu výhod spojených s nákupem IN KARTY *(stav k 01. 01. 2020)* a uvádějí např. následující variantu:

Výše slevy na cestovném, při jejím zakoupení činí *25 % z ceny jízdného*; kartu lze zakoupit za 190 Kč/ks a její platnost je tří měsíce.

#### Stanovte:

- *1. Počet jízd vlakem mezi Opavou a Karvinou (56 km) pro klienta, který si zakoupil IN KARTU "IN 25" za 190 Kč platnou po období tří měsíců tak, aby využil výhod nabízeného produktu. Cena jízdného činí 1,50 Kč/km.*
- *2. V případě, že klient cestuje jednou týdně ze svého bydliště v Opavě do Karviné, vyčíslete úsporu nákladů, kterou vykáže za období tří měsíců po zakoupení uvedené karty.*
- *3. Schematicky vyznačte grafickou podobu nákladové funkce zákazníka bez IN KARTY a nákladovou funkci držitele IN KARTY.*